## 2nd Grade Technology

Teacher: Ms. Oswald 2019-2020

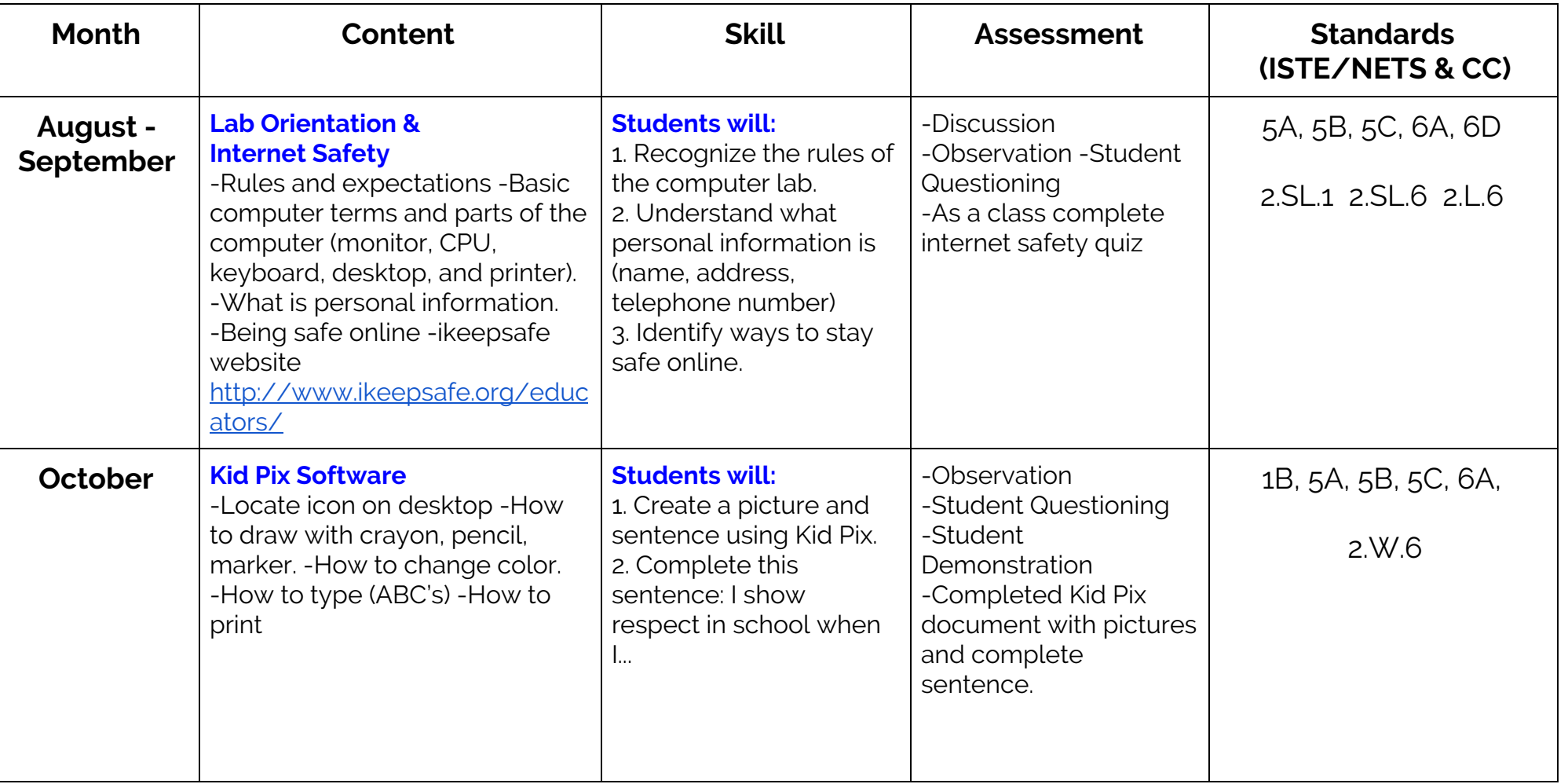

## 2nd Grade Technology

#### Teacher: Ms. Oswald 2019-2020

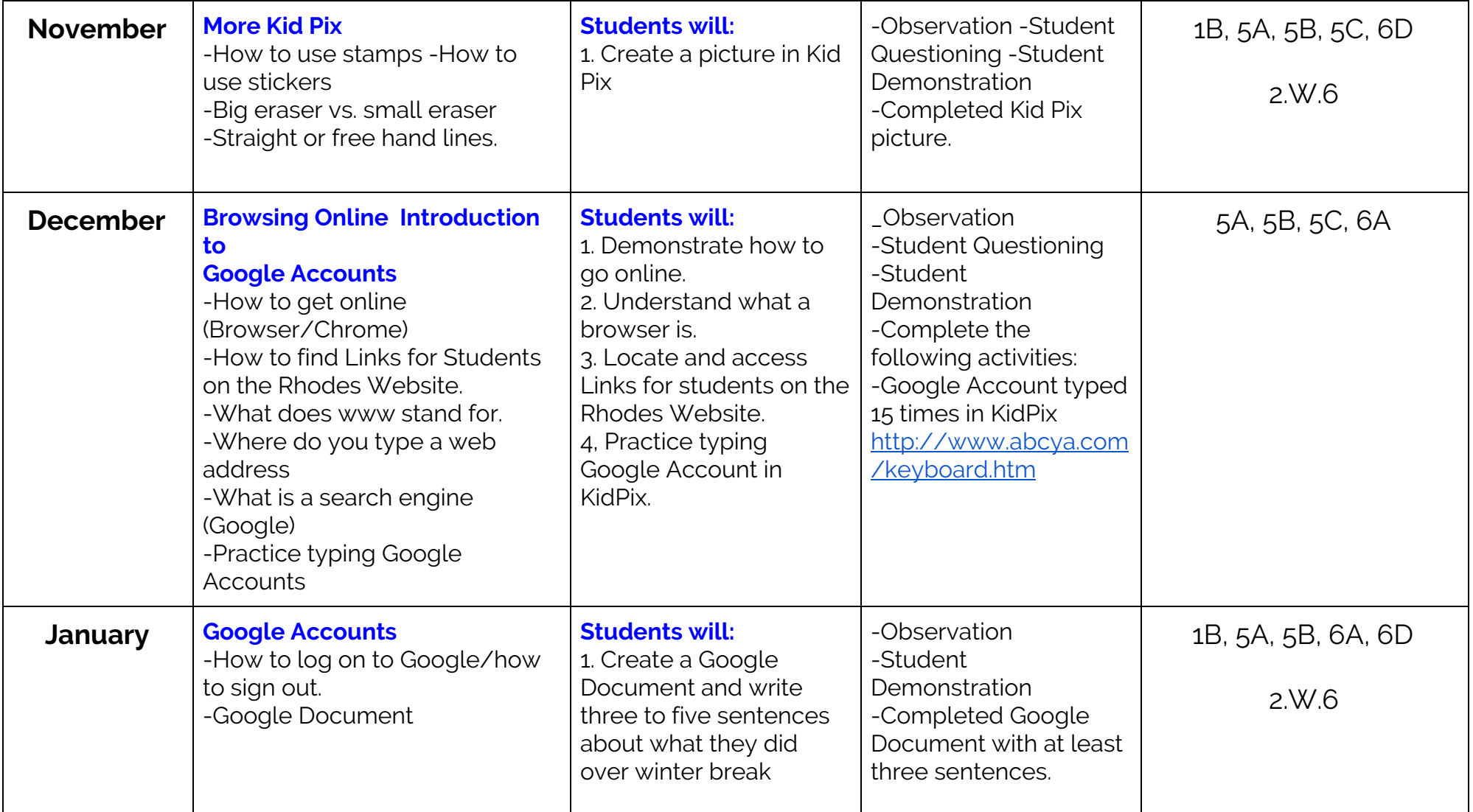

## 2nd Grade Technology

#### Teacher: Ms. Oswald 2019-2020

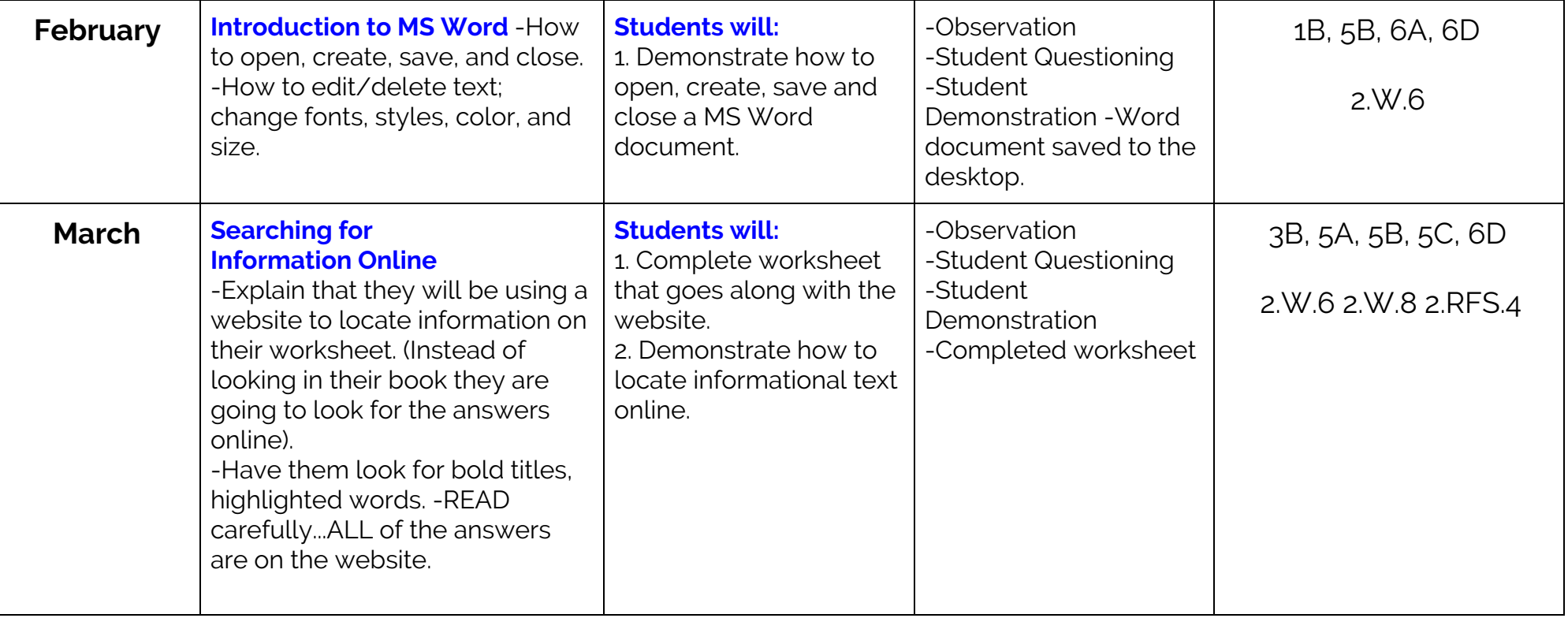

## 2nd Grade Technology

# Teacher: Ms. Oswald 2019-2020

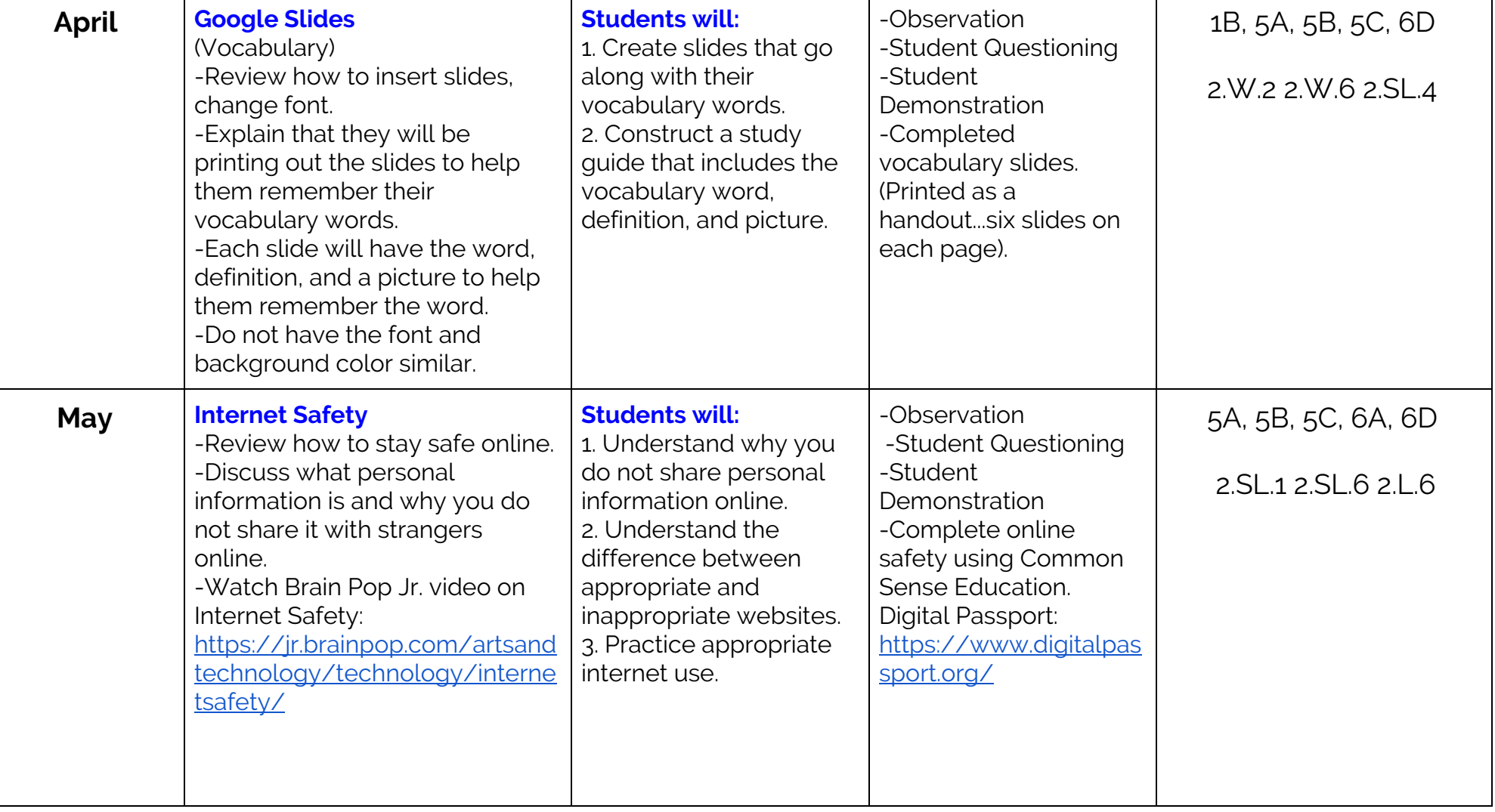